<span id="page-0-1"></span>**runiform( ) —** Uniform and nonuniform pseudorandom variates

[Diagnostics](#page-9-0) [References](#page-10-0) [Also see](#page-10-1)

[Description](#page-0-0) [Syntax](#page-2-0) [Remarks and examples](#page-3-0) [Conformability](#page-6-0)

## <span id="page-0-0"></span>**Description**

runiform $(r, c)$  returns an  $r \times c$  real matrix containing uniformly distributed random variates over  $(0, 1)$ . [runiform\(\)](https://www.stata.com/manuals/fnrandom-numberfunctions.pdf#fnRandom-numberfunctionsruniform()) is the same function as Stata's runiform() function.

runiform(*r*, *c*, *a*, *b*) returns an  $i \times j \text{ } c$  real matrix containing uniformly distributed random variates over  $(a, b)$ . The matrices a and b must be [r-conformable,](https://www.stata.com/manuals/m-6glossary.pdf#m-6GlossaryMataglossaryr-conformability) where  $i = max(rows(a)$ , rows(b)) and  $j = max(cols(a), cols(b)).$ 

runiformint(*r*, *c*, *a*, *b*) returns an  $ir \times jc$  real matrix containing uniformly distributed random integer variates over  $[a, b]$ . The matrices a and b must be [r-conformable,](https://www.stata.com/manuals/m-6glossary.pdf#m-6GlossaryMataglossaryr-conformability) where  $i =$  $max(rows(a),rows(b))$  and  $j = max(cols(a),cols(b)).$ 

rseed() returns the current random-variate seed in an encrypted string form.

rseed(*newseed*) sets the seed: an integer can be specified. rseed(*newseed*) has the same effect as Stata's set seed command; see [R] [set seed](https://www.stata.com/manuals/rsetseed.pdf#rsetseed).

rngstate() returns the current state of the random-number generator. rngstate() returns the same thing as Stata's  $c$ (rngstate); see [R] [set seed](https://www.stata.com/manuals/rsetseed.pdf#rsetseed) and [P] [creturn](https://www.stata.com/manuals/pcreturn.pdf#pcreturn).

rngstate(*newstate*) sets the state of the random-number generator using a string previously obtained from rngstate(). rngstate(*newstate*) has the same effect as Stata's set rngstate *newstate*; see [R] [set seed](https://www.stata.com/manuals/rsetseed.pdf#rsetseed).

rbeta( $r$ ,  $c$ ,  $a$ ,  $b$ ) returns an  $ir \times jc$  real matrix containing beta random variates. The real-valued matrices *a* and *b* contain the beta shape parameters. The matrices *a* and *b* must be [r-conformable,](https://www.stata.com/manuals/m-6glossary.pdf#m-6GlossaryMataglossaryr-conformability) where  $i = \max(\text{rows}(a), \text{rows}(b))$  and  $i = \max(\text{cols}(a), \text{cols}(b)).$ 

rbinomial( $r$ ,  $c$ ,  $n$ ,  $p$ ) returns an  $ir \times jc$  real matrix containing binomial random variates. The real-valued matrices  $n$  and  $p$  contain the number of trials and the probability parameters, respectively. The matrices *n* and *p* must be [r-conformable](https://www.stata.com/manuals/m-6glossary.pdf#m-6GlossaryMataglossaryr-conformability), where  $i = max(rows(n), rows(p))$  and  $j = max(cols(n), cols(p)).$ 

rcauchy  $(r, c, a, b)$  returns an  $ir \times ic$  real matrix containing Cauchy random variates. The real-valued matrices *a* and *b* contain the Cauchy location and scale parameters, respectively. The matrices *a* and *b* must be [r-conformable](https://www.stata.com/manuals/m-6glossary.pdf#m-6GlossaryMataglossaryr-conformability), where  $i = \max(\text{rows}(a), \text{rows}(b))$  and  $j = \max(\text{cols}(a), \text{cols}(b))$ .

rchi2(*r*, *c*, *df*) returns an  $ir \times jc$  real matrix containing  $\chi^2$  random variates. The real-valued matrix *df* contains the degrees of freedom parameters, where  $i = \text{rows}(df)$  and  $j = \text{cols}(df)$ .

rdiscrete(*r*, *c*, *p*) returns an  $r \times c$  real matrix containing random variates from the discrete distribution specified by the probabilities in the vector *p* of length *k*. The range of the discrete variates is 1, 2,  $\ldots$ , *k*, where  $2 \le k \le 10000$ . The alias method of [Walker](#page-10-2) [\(1977](#page-10-2)) is used to sample from the discrete distribution.

rexponential( $r, c, b$ ) returns an  $ir \times jc$  real matrix containing exponential random variates. The real-valued matrix *b* contains the scale parameters, where  $i = \text{rows}(b)$  and  $j = \text{cols}(b)$ .

rgamma $(r, c, a, b)$  returns an  $ir \times jc$  real matrix containing gamma random variates. The real-valued matrices *a* and *b* contain the gamma shape and scale parameters, respectively. The matrices *a* and *b* must be [r-conformable](https://www.stata.com/manuals/m-6glossary.pdf#m-6GlossaryMataglossaryr-conformability), where  $i = \max(\text{rows}(a), \text{rows}(b))$  and  $j = \max(\text{cols}(a), \text{cols}(b))$ .

rhypergeometric(*r*, *c*, *N*, *K*, *n*) returns an  $ir \times jc$  real matrix containing hypergeometric random variates. The integer-valued matrix *N* contains the population sizes, the integer-valued matrix *K* contains the number of elements in each population that have the attribute of interest, and the integer-valued matrix *n* contains the sample size. The matrices  $N$ ,  $K$ , and  $n$  must be [r-conformable,](https://www.stata.com/manuals/m-6glossary.pdf#m-6GlossaryMataglossaryr-conformability) where  $i = max(rows(N),rows(K),rows(n))$  and  $j = max(cols(N),cols(K),cols(n))$ .

rigaussian(*r*, *c*, *m*, *a*) returns an  $ir \times jc$  real matrix containing inverse Gaussian random variates. The real-valued matrices *m* and *a* contain the mean and shape parameters, respectively. The matrices *m* and *a* must be [r-conformable](https://www.stata.com/manuals/m-6glossary.pdf#m-6GlossaryMataglossaryr-conformability), where  $i = \max(\text{rows}(m), \text{rows}(a))$  and  $j =$  $max(cols(m), cols(a)).$ 

rlaplace(*r*, *c*, *m*, *b*) returns an  $ir \times jc$  real matrix containing Laplace random variates. The real-valued matrices *m* and *b* contain the mean and scale parameters, respectively. The matrices *m* and *b* must be [r-conformable,](https://www.stata.com/manuals/m-6glossary.pdf#m-6GlossaryMataglossaryr-conformability) where  $i = max(rows(m),rows(b))$  and  $j = max(cols(m),cols(b))$ .

rlogistic( $r$ ,  $c$ ) returns an  $r \times c$  real matrix containing logistic random variates with mean zero riogistic(r, c) returns and<br>and standard deviation  $\pi/\sqrt{3}$ .

rlogistic( $r$ ,  $c$ ,  $s$ ) returns an  $ir \times jc$  real matrix containing mean-zero logistic random variates. The real-valued matrix *s* contains scale parameters, where  $i = \text{rows}(s)$  and  $j = \text{cols}(s)$ .

rlogistic(*r*, *c*, *m*, *s*) returns an  $ir \times jc$  real matrix containing logistic random variates. The real-valued matrices *m* and *s* contain the mean and scale parameters, respectively. The matrices *m* and *s* must be [r-conformable](https://www.stata.com/manuals/m-6glossary.pdf#m-6GlossaryMataglossaryr-conformability), where  $i = \max(\text{rows}(m), \text{rows}(s))$  and  $j = \max(\text{cols}(m), \text{cols}(s))$ .

rnbinomial (*r*, *c*, *n*, *p*) returns an  $ir \times jc$  real matrix containing negative binomial random variates. When the elements of the matrix  $n$  are integer-valued, rnbinomial() returns the number of failures before the *n*th success, where the probability of success on a single draw is contained in the real-valued matrix *p*. The elements of *n* can also be nonintegral but must be positive. The matrices *n* and *p* must be [r-conformable](https://www.stata.com/manuals/m-6glossary.pdf#m-6GlossaryMataglossaryr-conformability), where  $i = max(rows(n), rows(p))$  and  $j = max(cols(n), cols(p)).$ 

rnormal( $r$ ,  $c$ ,  $m$ ,  $s$ ) returns an  $ir \times jc$  real matrix containing normal (Gaussian) random variates. The real-valued matrices *m* and *s* contain the mean and standard deviation parameters, respectively. The matrices *m* and *s* must be [r-conformable,](https://www.stata.com/manuals/m-6glossary.pdf#m-6GlossaryMataglossaryr-conformability) where  $i = \max(\text{rows}(m), \text{rows}(s))$  and  $j =$ max(cols(*m*),cols(*s*)).

rpoisson( $r, c, m$ ) returns an  $ir \times ic$  real matrix containing Poisson random variates. The real-valued matrix *m* contains the Poisson mean parameters, where  $i = \text{rows}(m)$  and  $j = \text{cols}(m)$ .

rt(*r*, *c*, *df*) returns an  $ir \times jc$  real matrix containing Student's t random variates. The real-valued matrix *df* contains the degrees-of-freedom parameters, where  $i = \text{rows}(df)$  and  $j = \text{cols}(df)$ .

rweibull(*r*, *c*, *a*, *b*) returns an  $ir \times jc$  real matrix containing Weibull random variates. The real-valued matrices *a* and *b* contain the shape and scale parameters, respectively. The matrices *a* and *b* must be [r-conformable](https://www.stata.com/manuals/m-6glossary.pdf#m-6GlossaryMataglossaryr-conformability), where  $i = \max(\text{rows}(a), \text{rows}(b))$  and  $i = \max(\text{cols}(a), \text{cols}(b))$ .

rweibull(*r*, *c*, *a*, *b*, *g*) returns an  $ir \times jc$  real matrix containing Weibull random variates. The real-valued matrices *a*, *b*, and *g* contain the shape, scale, and location parameters, respectively. The matrices *a*, *b*, and *g* must be [r-conformable,](https://www.stata.com/manuals/m-6glossary.pdf#m-6GlossaryMataglossaryr-conformability) where  $i = \max(\text{rows}(a), \text{rows}(b), \text{rows}(g))$  and  $j = max(cols(a), cols(b), cols(g)).$ 

rweibullph( $r$ ,  $c$ ,  $a$ ,  $b$ ) returns an  $ir \times jc$  real matrix containing Weibull (proportional hazards) random variates. The real-valued matrices *a* and *b* contain the shape and scale parameters, respectively. The matrices *a* and *b* must be [r-conformable,](https://www.stata.com/manuals/m-6glossary.pdf#m-6GlossaryMataglossaryr-conformability) where  $i = max(rows(a), rows(b))$  and  $j =$  $max(cols(a), cols(b)).$ 

rweibullph( $r$ ,  $c$ ,  $a$ ,  $b$ ,  $g$ ) returns an  $ir \times jc$  real matrix containing Weibull (proportional hazards) random variates. The real-valued matrices  $a$ ,  $b$ , and  $g$  contain the shape, scale, and location parameters, respectively. The matrices *a*, *b*, and *g* must be [r-conformable](https://www.stata.com/manuals/m-6glossary.pdf#m-6GlossaryMataglossaryr-conformability), where  $i = max(rows(a),rows(b),rows(g))$  and  $j = max(cols(a),cols(b),cols(g)).$ 

## <span id="page-2-0"></span>**Syntax**

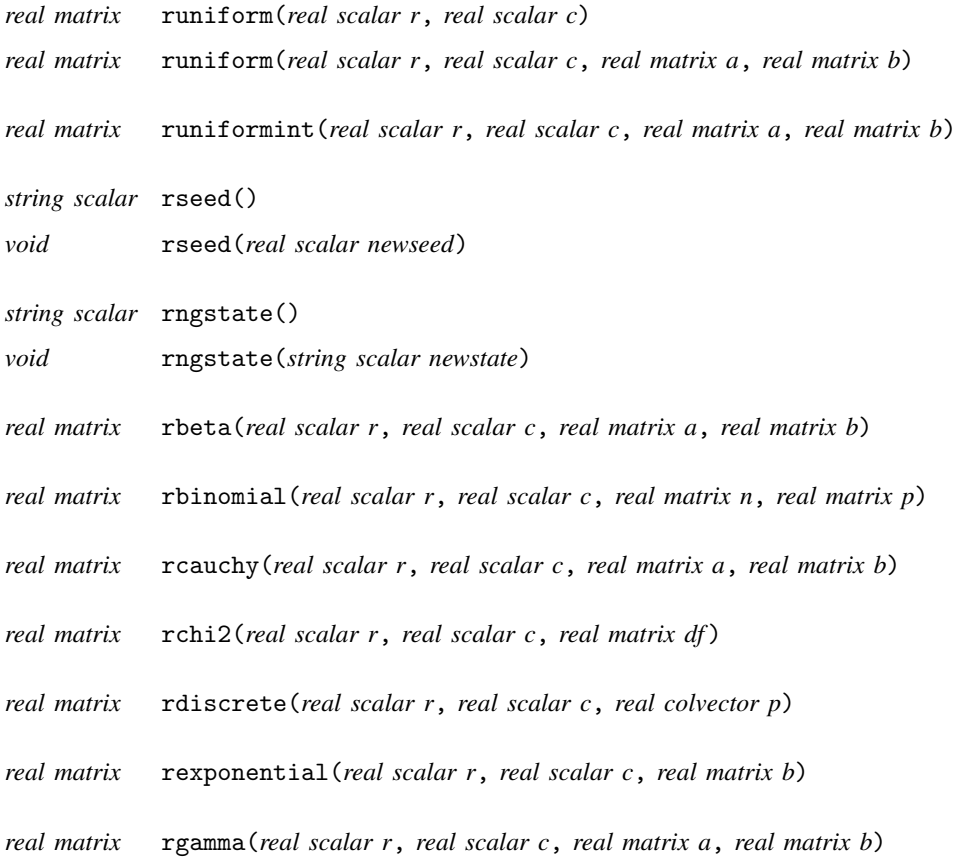

*real matrix* rhypergeometric(*real scalar r*, *real scalar c*, *real matrix N*, *real matrix K*, *real matrix n*)

*real matrix* rigaussian(*real scalar r*, *real scalar c*, *real matrix m*, *real matrix a*)

```
real matrix rlaplace(real scalar r, real scalar c, real matrix m, real matrix b)
```
*real matrix* rlogistic(*real scalar r*, *real scalar c*)

*real matrix* rlogistic(*real scalar r*, *real scalar c*, *real matrix s*)

*real matrix* rlogistic(*real scalar r*, *real scalar c*, *real matrix m*, *real matrix s*)

*real matrix* rnbinomial(*real scalar r*, *real scalar c*, *real matrix n*, *real matrix p*)

*real matrix* rnormal(*real scalar r*, *real scalar c*, *real matrix m*, *real matrix s*)

*real matrix* rpoisson(*real scalar r*, *real scalar c*, *real matrix m*)

*real matrix* rt(*real scalar r*, *real scalar c*, *real matrix df* )

*real matrix* rweibull(*real scalar r*, *real scalar c*, *real matrix a*, *real matrix b*) *real matrix* rweibull(*real scalar r*, *real scalar c*, *real matrix a*, *real matrix b*, *real matrix g*)

*real matrix* rweibullph(*real scalar r*, *real scalar c*, *real matrix a*, *real matrix b*) *real matrix* rweibullph(*real scalar r*, *real scalar c*, *real matrix a*, *real matrix b*, *real matrix g*)

## <span id="page-3-0"></span>**Remarks and examples status and examples status and examples status and examples**

The functions described here generate random variates. The parameter limits for each generator are the same as those documented for Stata's [random-number functions,](https://www.stata.com/manuals/fnrandom-numberfunctions.pdf#fnRandom-numberfunctions) except for rdiscrete(), which has no Stata equivalent.

In the example below, we generate and summarize 1,000 random normal deviates with a mean of 3 and standard deviation of 1.

```
: rseed(13579)
: x = rnormal(1000, 1, 3, 1)
: meanvariance(x)
                1
 1 2.99162691
 2 1.056033182
```
The next example uses a  $1 \times 3$  vector of gamma shape parameters to generate a  $1000 \times 3$  matrix of gamma random variates, X.

```
: a = (0.5, 1.5, 2.5): rseed(13579)
: X = rgamma(1000, 1, a, 1)
: mean(X)
             1 2 3
 1 .5022154504 1.502187839 2.417570905
: diagonal(variance(X))'
             1 2 3
 1 .5082196561 1.434504411 2.512575559
```
The first column of X contains gamma variates with shape parameter 0.5, the second column contains gamma variates with shape parameter 1.5, and the third column contains gamma variates with shape parameter 2.5.

Below we generate a  $4 \times 3$  matrix of beta variates where we demonstrate the use of two r-conformable parameter matrices, a and b.

```
: a = (0.5, 1.5, 2.5)
: b = (0.5, 0.75, 1.0 \setminus 1.25, 1.5, 1.75): rseed(13579)
: rbeta(2, 1, a, b)
                 1 2 3
 1 .8389820448 .9707672865 .2122592494<br>2 .5997013245 .6617211509 .8775212495
 2 .5997013245 .6617211509 .8775212495
       .9552933701
  4 .2279075363 .4298247049 .6683477165
```
The  $4 \times 3$  shape-parameter matrices used to generate these beta variates are given below:

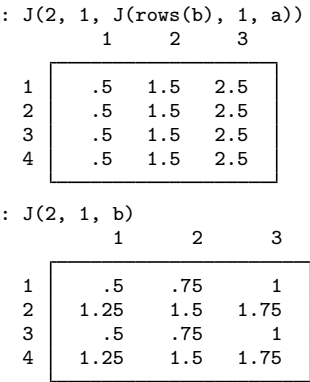

This example illustrates how to restart a random-number generator from a particular point in its sequence. We begin by setting the seed and drawing some uniform variates.

```
: rseed(12345)
: x = runiform(1,3): x
            1 2 3
 1 .3576297229 .400442617 .689383317
```
We save off the current state of the random-number generator, so that we can subsequently return to this point in the sequence.

```
: rngstate = rngstate()
```
Having saved off the state, we draw some more numbers from the sequence.

```
: x = \text{runiform}(1,3): x
             1 2 3
 1 .5597355706 .574451294 .2076905269
```
Now we restore the state of the random-number generator to where it was and obtain the same numbers from the sequence.

```
: rngstate(rngstate)
: x = runiform(1,3): x
            1 2 3
 1 .5597355706 .574451294 .2076905269
```
# <span id="page-6-0"></span>**Conformability**

runiform(*r*, *c*):  $r: 1 \times 1$ *c*:  $1 \times 1$ <br>*lt*:  $r \times c$  $result:$ runiform(*r*, *c*, *a*, *b*):  $r: 1 \times 1$ *c*: 1 × 1 *a*:  $1 \times 1$  or  $i \times 1$  or  $1 \times j$  or  $i \times j$ *b*:  $1 \times 1$  or  $i \times 1$  or  $1 \times j$  or  $i \times j$ *result:*  $r \times c$  or  $ir \times c$  or  $r \times jc$  or  $ir \times jc$ runiformint $(r, c, a, b)$ :  $r: 1 \times 1$  $c: \qquad 1 \times 1$ *a*:  $1 \times 1$  or  $i \times 1$  or  $1 \times j$  or  $i \times j$ *b*:  $1 \times 1$  or  $i \times 1$  or  $1 \times j$  or  $i \times j$ *result:*  $r \times c$  or  $ir \times c$  or  $r \times jc$  or  $ir \times jc$ rseed(): *result*:  $1 \times 1$ rseed(*newseed*): *newseed*:  $1 \times$ <br>*result: void result*: *void* rngstate(): *result*:  $1 \times 1$ rngstate(*newstate*): *newstate*:  $1 \times$ <br>*result: void result*: *void* rbeta(*r*, *c*, *a*, *b*):  $r: 1 \times 1$ *c*: 1 × 1 *a*:  $1 \times 1$  or  $i \times 1$  or  $1 \times j$  or  $i \times j$ *b*:  $1 \times 1$  or  $i \times 1$  or  $1 \times j$  or  $i \times j$ *result:*  $r \times c$  or  $ir \times c$  or  $r \times jc$  or  $ir \times jc$ 

```
rbinomial(r, c, n, p):
     r: 1 \times 1c: 1 × 1
    n: 1 \times 1 or i \times 1 or 1 \times j or i \times jp: 1 \times 1 or i \times 1 or 1 \times j or i \times jresult: r \times c or ir \times c or r \times jc or ir \times jcrcauchy(r, c, a, b):
     r: 1 \times 1c: 1 × 1
    a: 1 \times 1 or i \times 1 or 1 \times j or i \times jb: 1 \times 1 or i \times 1 or 1 \times j or i \times jresult: r \times c or ir \times c or r \times jc or ir \times jcrchi2(r, c, df):
     r: 1 \times 1c: 1 \times 1df: i \times jresult: ir × jc
rdiscrete(r, c, p):
     r: 1 \times 1c: \quad 1 \times 1p: k \times 1result: r \times crexponential(r, c, b):
     r: \quad 1 \times 1c: \quad 1 \times 1b: 1 \times 1 or i \times 1 or 1 \times j or i \times jresult: r \times c or ir \times c or r \times jc or ir \times jcrgamma(r, c, a, b):
     r: 1 × 1
     c: \quad 1 \times 1a: 1 \times 1 or i \times 1 or 1 \times j or i \times jb: 1 \times 1 or i \times 1 or 1 \times j or i \times jresult: r \times c or ir \times c or r \times jc or ir \times jcrhypergeometric(r, c, N, K, n):
     r: \quad 1 \times 1c: 1 × 1
    N: 1 \times 1K: 1 \times 1 or i \times 1 or 1 \times j or i \times jn: 1 \times 1 or i \times 1 or 1 \times j or i \times jresult: r \times c or ir \times c or r \times ic or ir \times icrigaussian(r, c, m, a):
     r: 1 \times 1c: 1 \times 1m: 1 \times 1 or i \times 1 or 1 \times j or i \times ja: 1 \times 1 or i \times 1 or 1 \times j or i \times jresult: r \times c or ir \times c or r \times jc or ir \times jc
```

```
rlaplace(r, c, m, b):
    r: 1 \times 1c: 1 × 1
    m: 1 \times 1 or i \times 1 or 1 \times j or i \times jb: 1 \times 1 or i \times 1 or 1 \times j or i \times jresult: r \times c or ir \times c or r \times jc or ir \times jcrlogistic(r, c):
    r: 1 \times 1c: 1 × 1
result: r \times crlogistic(r, c, s):
    r: 1 \times 1c: 1 × 1
    s: 1 \times 1 or i \times 1 or 1 \times j or i \times jresult: r \times c or ir \times c or r \times jc or ir \times jcrlogistic(r, c, m, s):
    r: 1 \times 1c: 1 × 1
    m: 1 \times 1 or i \times 1 or 1 \times j or i \times js: 1 \times 1 or i \times 1 or 1 \times j or i \times jresult: r \times c or ir \times c or r \times jc or ir \times jcrnbinomial(r, c, n, p):
    r: \quad 1 \times 1c: \quad 1 \times 1n: 1 \times 1 or i \times 1 or 1 \times j or i \times jp: 1 \times 1 or i \times 1 or 1 \times j or i \times jresult: r \times c or ir \times c or r \times jc or ir \times jcrnormal(r, c, m, s):
    r: 1 \times 1c: 1 \times 1m: 1 \times 1 or i \times 1 or 1 \times j or i \times js: 1 \times 1 or i \times 1 or 1 \times j or i \times jresult: r \times c or ir \times c or r \times jc or ir \times jcrpoisson(r, c, m):
    r: 1 \times 1c: 1 × 1
    m: i \times jresult: ir × jc
rt(r, c, df ):
    r: 1 \times 1c: 1 × 1
   df: 1 \times 1 or i \times 1 or 1 \times j or i \times jresult: r \times c or ir \times c or r \times jc or ir \times jc
```

```
rweibull(r, c, a, b):
     r: 1 \times 1c: 1 × 1
     a: 1 \times 1 or i \times 1 or 1 \times j or i \times jb: 1 \times 1 or i \times 1 or 1 \times j or i \times jresult: r \times c or ir \times c or r \times jc or ir \times jcrweibull(r, c, a, b, g):
     r: 1 × 1
     c: 1 \times 1a: 1 \times 1 or i \times 1 or 1 \times j or i \times jb: 1 \times 1 or i \times 1 or 1 \times j or i \times jg: 1 \times 1 or i \times 1 or 1 \times j or i \times jresult: r \times c or ir \times c or r \times jc or ir \times jcrweibullph(r, c, a, b):
     r: \quad 1 \times 1c: \quad 1 \times 1a: 1 \times 1 or i \times 1 or 1 \times j or i \times jb: 1 \times 1 or i \times 1 or 1 \times i or i \times iresult: r \times c or ir \times c or r \times jc or ir \times jcrweibullph(r, c, a, b, g):
     r: 1 \times 1c: 1 \times 1a: 1 \times 1 or i \times 1 or 1 \times j or i \times jb: 1 \times 1 or i \times 1 or 1 \times j or i \times jg: 1 \times 1 or i \times 1 or 1 \times j or i \times jresult: r \times c or ir \times c or r \times jc or ir \times jc
```
## <span id="page-9-0"></span>**Diagnostics**

All random-variate generators abort with an error if  $r < 0$  or  $c < 0$ .

rseed(*seed*) aborts with error if a string seed is specified and it is malformed.

rngstate(*newstate*) aborts with error if the specified *newstate* is malformed, which almost certainly is the case if *newstate* was not previously obtained from rngstate().

runiform $(r, c, a, b)$ , runiformint $(r, c, a, b)$ , rnormal $(r, c, m, s)$ , rbeta $(r, c, a, b)$ , rbinomial( $r$ ,  $c$ ,  $n$ ,  $p$ ), rcauchy( $r$ ,  $c$ ,  $a$ ,  $b$ ), rgamma( $r$ ,  $c$ ,  $a$ ,  $b$ ), rhypergeometric( $r$ , *c*, *N*, *K*, *n*), rigaussian(*r*, *c*, *m*, *a*), rlaplace(*r*, *c*, *m*, *b*), rlogistic(*r*, *c*, *m*, *s*),  $r$ nbinomial(*r*, *c*, *n*, *p*),  $r$ weibull(*r*, *c*, *a*, *b*),  $r$ weibull(*r*, *c*, *a*, *b*, *g*),  $r$ weibullph(*r*,  $c$ ,  $a$ ,  $b$ ), and rweibullph( $r$ ,  $c$ ,  $a$ ,  $b$ ,  $g$ ) abort with an error if the parameter matrices do not conform. See [r-conformability](https://www.stata.com/manuals/m-6glossary.pdf#m-6GlossaryMataglossaryr-conformability) in [M-6] [Glossary](https://www.stata.com/manuals/m-6glossary.pdf#m-6Glossary) for rules on matrix conformability.

rdiscrete() aborts with error if the probabilities in *p* are not in [0,1] or do not sum to 1.

## <span id="page-10-0"></span>**References**

- Gould, W. W. 2012a. Using Stata's random-number generators, part 1. The Stata Blog: Not Elsewhere Classified. [http://blog.stata.com/2012/07/18/using-statas-random-number-generators-part-1/.](http://blog.stata.com/2012/07/18/using-statas-random-number-generators-part-1/)
- . 2012b. Using Stata's random-number generators, part 2: Drawing without replacement. The Stata Blog: Not Elsewhere Classified.

[http://blog.stata.com/2012/08/03/using-statas-random-number-generators-part-2-drawing-without-replacement/.](http://blog.stata.com/2012/08/03/using-statas-random-number-generators-part-2-drawing-without-replacement/)

- . 2012c. Using Stata's random-number generators, part 3: Drawing with replacement. The Stata Blog: Not Elsewhere Classified. [http://blog.stata.com/2012/08/29/using-statas-random-number-generators-part-3-drawing](http://blog.stata.com/2012/08/29/using-statas-random-number-generators-part-3-drawing-with-replacement/)[with-replacement/.](http://blog.stata.com/2012/08/29/using-statas-random-number-generators-part-3-drawing-with-replacement/)
- . 2012d. Using Stata's random-number generators, part 4: Details. The Stata Blog: Not Elsewhere Classified. [http://blog.stata.com/2012/10/24/using-statas-random-number-generators-part-4-details/.](http://blog.stata.com/2012/10/24/using-statas-random-number-generators-part-4-details/)
- <span id="page-10-2"></span><span id="page-10-1"></span>Walker, A. J. 1977. An efficient method for generating discrete random variables with general distributions. ACM Transactions on Mathematical Software 3: 253–256. [https://doi.org/10.1145/355744.355749.](https://doi.org/10.1145/355744.355749)

## **Also see**

- [M-4] **[Standard](https://www.stata.com/manuals/m-4standard.pdf#m-4Standard)** Functions to create standard matrices
- [M-4] **[Statistical](https://www.stata.com/manuals/m-4statistical.pdf#m-4Statistical)** Statistical functions

Stata, Stata Press, and Mata are registered trademarks of StataCorp LLC. Stata and Stata Press are registered trademarks with the World Intellectual Property Organization of the United Nations. StataNow and NetCourseNow are trademarks of StataCorp LLC. Other brand and product names are registered trademarks or trademarks of their respective companies. Copyright  $\overline{c}$  1985–2023 StataCorp LLC, College Station, TX, USA. All rights reserved.

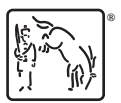

For suggested citations, see the FAQ on [citing Stata documentation](https://www.stata.com/support/faqs/resources/citing-software-documentation-faqs/).